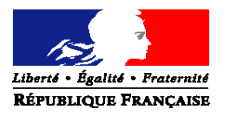

Ministère de la santé, de la jeunesse, des sports et de la vie associative

Direction de l'hospitalisation et de l'organisation des soins

Sous-Direction de la qualité et du fonctionnement des établissements de santé (E3) Suivi du dossier :Hiep Vu Thanh tél. : 01 40 56 65.52 hiep.vu-thanh@sante.gouv.fr

> La ministre de la santé, de la jeunesse, des sports et de la vie associative

à

Mesdames et Messieurs les directeurs des agences régionales de l'hospitalisation (pour mise en œuvre)

Mesdames et Messieurs les préfets de régions Directions régionales des affaires sanitaires et sociales (pour information)

Mesdames et Messieurs les préfets de départements Directions départementales des affaires sanitaires et sociales (pour information)

Mesdames et Messieurs les directeurs des établissements de santé antérieurement sous dotation globale (pour mise en œuvre)

CIRCULAIRE N°DHOS/E3/2008/234 du 16 juillet 2008 relative à la mise en œuvre de l'identification des prescriptions hospitalières exécutées en ville

Date d'application : immédiate

NOR : SJSH0830731C

Classement thématique :établissements de santé

**Résumé** : Procédures de recueil des numéros RPPS des médecins salariés dans les établissements de santé pour la mise en œuvre de l'identification des prescriptions hospitalières exécutées en ville.

**Mots-clés** : Répertoire partagé des professionnels de santé (RPPS), prescriptions hospitalières, recueil des numéros RPPS des médecins salariés de l'établissement de santé, amendement Vasselle, amendement Door-Bur .

**Textes de référence** : articles L.162-5-15, L.162-5-16 du code de la sécurité sociale (CSS) **Textes abrogés ou modifiés** : circulaire DSS/DH-AF3/99/121 du 26 février 1999

# **Annexes** :

- annexe 1 : Présentation générale du RPPS,
- annexe 2 : Procédures à suivre pour le recueil des numéros RPPS des médecins salariés de l'établissement de santé,
- annexe 3 : Service en ligne de téléchargement du fichier RPPS des médecins salariés d'un établissement de santé.

# **Contexte réglementaire**

Aux termes de l'article L.162-5-15 du CSS issu de la loi de financement de la sécurité sociale (LFSS) 2005 dit « amendement Vasselle », les médecins exerçant leurs fonctions dans les établissements publics de santé, dans les établissements de santé privés antérieurement sous dotation globale, dans les hôpitaux militaires ainsi que les médecins salariés des centres de santé doivent être identifiés par un numéro personnel, distinct du numéro identifiant la structure dans laquelle ils exercent leur activité.

Cet article renvoie à un décret en Conseil d'Etat le soin de fixer les cas dans lesquels ces deux identifiants devront figurer sur les documents transmis aux organismes d'assurance maladie en vue du remboursement ou de la prise en charge des soins correspondants : ordonnances ou prescriptions délivrées par les médecins, feuilles de soins délivrées par les professionnels de santé exécutant. Ce décret est en cours d'élaboration et sera publié dans le courant du 2<sup>ème</sup> semestre 2008.

S'agissant de l'identifiant personnel du médecin, il conviendra d'utiliser le numéro RPPS qui se substituera au n° ADELI à la date de publication des textes réglementaires nécessaires à la mise en œuvre du RPPS (décret simple relatif aux procédures liées à l'exercice des professionnels de santé et arrêté pris sur avis de la CNIL et portant création du RPPS), et au plus tard à compter du 01 janvier 2009. Quant à l'identifiant de la structure, il conviendra de reporter le numéro FINESS de l'établissement dans lequel les actes ont été réalisés ou les prescriptions établies.

De plus, l'article L.162-5-16 du même code issu de la LFSS 2008 dit « amendement Door-Bur » met à la charge des établissements de santé les dépenses de remboursement induites par les actes et prescriptions exécutés en ville en cas d'impossibilité pour l'assurance maladie d'identifier le médecin hospitalier au moyen du couple numéro RPPS/ numéro FINESS.

La finalité de ces dispositions est de permettre, dans le cadre de l'ONDAM, une identification plus précise des praticiens exerçant en milieu hospitalier et un meilleur suivi de leurs prescriptions, notamment de celles exécutées en ville.

L'application de ces dispositions est fixée par la loi au 01/01/2009.

Par ailleurs, pour sécuriser la saisie de ces identifiants sur les ordonnances et leur lecture par les professionnels de santé qui exécutent la prescription, il est prévu de mettre en place à cette occasion un système de codes à barres dont les spécifications doivent être fixées par arrêté pris, après avis de la CNIL, sur la base de l'article R.161-45 du CSS. Cet arrêté est en cours de finalisation en liaison avec l'assurance-maladie et sera publié également dans le courant du 2<sup>ème</sup> semestre 2008.

# **Procédures de recueil des numéros RPPS des médecins salariés de l'établissement de santé**

La mise en œuvre du dispositif d'identification des prescriptions hospitalières nécessite que les établissements de santé recueillent, dès à présent, les numéros RPPS de leurs médecins salariés.

A cette fin, et compte tenu des contraintes de délais, je vous invite à mobiliser les établissements publics de santé, les établissements de santé privés antérieurement sous dotation globale, pour

qu'ils s'engagent au plus vite dans la collecte des numéros RPPS de leurs médecins salariés, sans attendre la publication des textes d'application sus évoqués.

Les annexes jointes à la présente circulaire précisent les conditions techniques dans lesquelles doit être conduite cette opération.

Les modalités concrètes de mise en œuvre du dispositif d'identification du prescripteur hospitalier sur les ordonnances feront l'objet d'une prochaine circulaire.

En outre, il est demandé de rappeler aux directeurs des établissements concernés qu'il leur appartient :

- o de s'assurer de la régularité de la situation de leurs personnels médicaux au regard des dispositions régissant l'exercice de la profession ;
- o le cas échéant, d'inciter les médecins salariés exerçant dans leur structure à signaler au Conseil départemental de l'Ordre dont ils relèvent tout changement de leur situation.

Lors de la constitution initiale du fichier des n° RPPS des médecins salariés de l'ES, le directeur prendra contact avec le Conseil départemental de l'Ordre des médecins pour un travail en commun de consolidation mutuelle du ficher de l'ES avec celui de l'Ordre départemental. A cette occasion, le directeur de l'ES signale à l'Ordre départemental toute divergence constatée pour permettre à ce dernier d'apporter les modifications nécessaires, contribuant ainsi à améliorer la qualité de la base de données de l'Ordre des médecins. Cette base constituera désormais l'une des principales sources d'alimentation du RPPS.

Je vous saurais gré de bien vouloir me signaler sous le présent timbre, toute difficulté rencontrée dans l'application de ces mesures.

Je vous remercie par avance de votre particulière mobilisation pour une atteinte **effective** de l'objectif au 1<sup>er</sup> janvier 2009.

> La directrice de l'hospitalisation Et de l'organisation des soins

Signé

Annie Podeur

#### **Annexe 1**

# **Présentation générale du Répertoire partagé des professionnels de santé (RPPS)**

# **Contexte et enjeux liés au RPPS**

Les principaux acteurs concernés par l'identification des professionnels de santé (GIP-CPS ; Ordres des médecins, dentistes, sages-femmes, pharmaciens ; Etat : santé et défense ; CNAMTS) ont décidé en 2003, suivant les orientations données par le ministre chargé de la santé, de définir ensemble une nouvelle organisation pour développer le partage d'informations relatives aux professionnels de santé, accroître la qualité des données disponibles et l'efficacité des processus. A cette fin, a été décidée la création du Répertoire partagé des professionnels de santé qui se substituera au répertoire ADELI géré par la DREES et dont la maîtrise d'ouvrage opérationnelle déléguée a été confiée au GIP-CPS (Groupement d'intérêt public - carte de professionnel de santé).

Le RPPS vise à mettre en place un outil d'identification pérenne et fiable des professionnels de santé servant de référence à l'ensemble des acteurs amenés à traiter des informations à leur sujet (autorisation d'exercice ou d'implantation, gestion des remboursements et suivi des prescriptions, démographie, gestion prévisionnelle de l'offre de soins, gestion des crises sanitaires, mise à jour des annuaires en temps réel, …). Pour cela, il est nécessaire au préalable de rendre effectives les simplifications administratives dont les contours ont été tracés par les ordonnances prises pour l'application, dans le domaine de l'organisation du système de santé, des deux lois de 2003 et 2005 habilitant le gouvernement à simplifier le droit (LH1 et LH2) ; l'axe majeur de la réforme consistant à confier aux Ordres professionnels, en lieu et place des services de l'Etat, un rôle de point d'entrée (de guichet) unique dans le parcours (inscription au tableau, enregistrement du diplôme, déclaration d'exploitation, demande de carte CPS, …) auquel sont astreints les professionnels de santé lors de leur entrée dans la profession comme au cours de leur activité.

Le répertoire sera alimenté et tenu à jour à partir des données transmises par les Ordres complétées, le cas échéant, à partir des applications métiers dédiées à la gestion de certaines catégories de professionnels de santé (ex : SIGMED pour les praticiens hospitaliers) ou de structures (ex : PHAR pour les officines). Il concernera pour son lancement les médecins, les chirurgiens-dentistes, les sages-femmes et les pharmaciens tous modes d'exercice confondus, mais le dispositif a vocation à s'étendre progressivement, dans un premier temps aux internes et étudiants, puis aux autres professions réglementées relevant du code de la santé publique et à impliquer d'autres acteurs (établissements de santé, universités, …) dans une dynamique de sécurisation et d'amélioration de la qualité des données.

#### **Cadre réglementaire du RPPS**

Pris pour l'application des deux ordonnances précitées, un décret simple *relatif aux procédures*  liées à l'exercice des professionnels de santé et modifiant le code de la santé publique *(dispositions réglementaires)* dit "décret RPPS", dont la publication devrait intervenir avant l'automne 2008, contient des dispositions visant essentiellement à :

- désigner le conseil de l'ordre de premier niveau (i.e. conseil départemental pour les professions médicales ; conseil régional ou central selon la section de rattachement pour la profession de pharmacien), pour les praticiens exerçant leur activité soit à titre libéral soit en établissement, comme étant l'organisme habilité à procéder, dans le cadre de l'inscription au tableau, à l'enregistrement de leurs diplômes, certificats ou titres et à tenir à jour les informations relatives à leur situation professionnelle ainsi qu'à leur lieu de résidence ; l'accent étant mis ici sur la nécessité de mise en place par l'ordre d'une procédure de contrôle de nature à éviter tout risque de falsification du diplôme ou d'usurpation d'identité (impliquant l'organisation d'un face-à-face lors de l'inscription) ;
- prévoir la mise en place d'un répertoire d'identification nationale des professionnels de santé alimenté à partir des informations transmises en continu à la fois par les ordres professionnels,

en tant que guichet d'entrée principal, et par les services de l'Etat à l'issue des procédures relevant de leur sphère de compétence propre (exemple : autorisations d'exercice délivrées aux médecins étrangers ; licence délivrée pour l'ouverture ou le transfert d'une officine) ;

- renvoyer à un arrêté ministériel pris après avis de la CNIL le soin de désigner l'organisme chargé de la gestion de ce répertoire, d'en fixer les spécifications, le mode de fonctionnement, le contenu et les conditions d'accès et de diffusion des données qu'il comporte ;
- prévoir la possibilité d'une mise en ligne par les soins de l'organisme chargé de la gestion du répertoire, à l'usage du public, des données du RPPS communicables au public.

Sur cette base, l'arrêté d'application :

- crée le traitement automatisé de données à caractère personnel dénommé RPPS, en précise les finalités et en confie la gestion au GIP-CPS ;
- liste les catégories de données constitutives du RPPS et identifie, pour les différents quichets, les procédures à l'issue desquelles sont générés les flux qui alimentent le répertoire ;
- autorise le GIP-CPS à consulter le RNIPP pour la certification des données d'état civil des professionnels répertoriés et précise la durée de conservation des données ;
- définit la typologie des données présentes dans le RPPS, notamment en ce qui concerne les données sensibles (nationalité, mesures d'interdiction ou de suspension d'exercice) (Pour éviter tout risque de contentieux lié à la transmission d'informations relatives aux sanctions, il a été décidé de s'en tenir à une information a minima, strictement partagée entre l'ordre concerné, l'Etat et l'Assurance maladie et réduite à la simple indication de la période pendant laquelle un professionnel (libéral ou salarié) est privé du droit d'exercice, sans qu'on sache quelle est la nature de la mesure d'interdiction ou de suspension).
- et les données communicables au public ainsi que les notions de consultation et d'extraction dans le contexte de l'accès au RPPS ;
- précise les conditions dans lesquelles sera organisée la diffusion des données du répertoire, en fonction des missions des différents utilisateurs ;
- prévoit la possibilité pour le GIP-CPS de demander le versement d'une redevance en cas de requête spécifique nécessitant la mise en œuvre d'une extraction d'une partie quantitativement ou qualitativement substantielle de la base de données ; l'idée étant d'inciter le GIP-CPS à développer une offre de service permettant aux utilisateurs de télécharger gratuitement des extraits standard du RPPS (requêtes "presse-bouton" ou "sur catalogue").

Cet arrêté a été examiné par la CNIL qui a rendu un avis favorable à l'issue de sa délibération du 27 mars 2008. Il sera publié concomitamment au décret susévoqué.

# **Calendrier de démarrage du RPPS**

- Diffusion des numéros RPPS aux pharmaciens : 9 juin 2008
- Diffusion des numéros RPPS aux médecins : 30 juin 2008
- Connexion de la base des pharmaciens au RPPS : mi-juillet 2008
- Connexion de la base des médecins au RPPS : mi-octobre 2008

- Mise en œuvre des processus prévus par le décret et suppression corrélative d'ADELI pour les professions concernées : 1<sup>er</sup> janvier 2009

# **Annexe 2**

# **Procédures pour le recueil des numéros RPPS des médecins salariés d'un établissement de santé**

Cette note décrit le processus de recueil des numéros RPPS des médecins salariés d'un établissement de santé (ES).

Par lettre en date du 27 juin 2008, le Président de l'Ordre national des médecins a communiqué à tous les médecins inscrits à l'Ordre, leur numéro personnel RPPS ainsi qu'un extrait de leur fiche ordinale. Il les invite à signaler au conseil départemental de l'Ordre des médecins (CDOM) dont ils relèvent les erreurs ou omissions constatées dans cet extrait.

Par ailleurs, le GIP-CPS met à disposition de chaque ES un fichier contenant notamment les numéros RPPS des médecins salariés exerçant dans la structure ou lui étant rattaché. Ce fichier est issu d'une extraction partielle de la base de données de l'Ordre national des médecins. Les modalités de mise à disposition de ce fichier sont décrites dans l'annexe 3 de la circulaire.

L'établissement de santé dispose ainsi de deux sources d'information relative à ses médecins salariés : la base des ressources humaines (RH) de l'ES et le fichier du GIP-CPS. Or, des écarts significatifs pourraient apparaître entre ces deux sources (Des tests effectués dans certains ES ont révélé des différences notamment concernant les praticiens vacataires). Il en résulterait, lors de l'analyse du fichier du GIP-CPS, le constat de médecins manquants ou affectés à tort par rapport à ceux recensés dans la base RH de l'ES.

# **Processus de recueil des numéros RPPS des médecins salariés d'un établissement de santé**

Le recueil, effectué par l'ES, des numéros RPPS de ses médecins salariés pourrait se dérouler comme suit :

- Constituer un fichier des numéros RPPS des médecins salariés de l'ES,
- Compléter ce fichier par des demandes ciblées auprès des médecins,
- Consolider le fichier ainsi constitué avec la base RPPS de l'Ordre départemental,

#### *Constituer un fichier des numéros RPPS des médecins salariés de l'ES*

- 1. l'ES effectue une extraction de sa base RH. Cette extraction ne doit comporter que des médecins salariés thésés ou autorisés à exercer, excluant les internes ou « faisant fonction interne », les chirurgiens-dentistes, les pharmaciens ainsi que les praticiens étrangers non inscrits à l'ordre. L'extraction doit comporter pour chaque médecin :
	- a. son matricule,
	- b. son n° ADELI (si connu de l'ES),
	- c. ses nom de famille, nom d'exercice, prénom, date de naissance, commune de naissance.
- 2. l'ES compare ensuite son extraction avec le fichier fourni par le GIP-CPS dont le contenu est décrit en annexe 3. Cette comparaison, encore appelée rapprochement, porte sur les éléments suivants :
	- a. son n° ADELI (si connu de l'ES),
	- b. son nom de famille (et éventuellement le nom d'exercice),
	- c. sa date de naissance,

d. sa commune de naissance.

(Concernant le fichier du GIP-CPS, les noms de famille, les dates et communes de naissance ne sont disponibles qu'en mode d'accès sécurisé par carte CDE / CPE nominative (cf. annexe 3 de la circulaire)).

- 3. Les résultats du rapprochement donnent lieu à :
	- a. l'identification de la même personne dans les deux bases, auquel cas on peut compléter l'extraction de l'ES par le numéro RPPS du médecin concerné que fournit le fichier du GIP-CPS,
	- b. la détection des médecins manquants ou affectés à tort dans le fichier du GIP-CPS,
	- c. d'éventuelles divergences dans l'identification des médecins (nom, prénom, date de naissance, commune de naissance).
- 4. À ce stade un premier fichier des numéros RPPS des médecins salariés de l'établissement est obtenu. Il sera souvent incomplet et devra être complété.

# *Compléter ce fichier par des demandes ciblées auprès des médecins*

Au cas où les n° RPPS de certains médecins de l'ES manquent, chaque ES leur adresse une lettre demandant à ces médecins qu'ils :

- communiquent à la direction de l'ES, leur n° RPPS,
- prennent contact avec le CDOM en cas de divergence entre les situations présentées sur l'extrait de leur fiche ordinale et leur situation réelle, afin de mettre leurs données à jour.

Des relances régulières seront effectuées auprès des médecins en cas de non réponse au courrier de l'ES.

Cette action permet de compléter le fichier des n° RPPS des médecins salariés de l'ES.

La constitution de ce fichier doit être finalisée au plus tard le 30 septembre 2008.

A ce stade, l'ES devrait disposer d'un fichier comportant les n° RPPS de tous ses médecins salariés.

#### *Consolider le fichier ainsi constitué avec la base de données de l'Ordre Départemental*

La direction de l'ES prend contact avec le CDOM pour organiser un travail en commun durant lequel l'ES signale :

- les médecins dont le n° RPPS est manquant dans le fichier du GIP-CPS,
- les médecins figurant à tort dans ce même fichier,
- les éventuelles divergences d'identification.

L'Ordre départemental procède à toutes les mises à jours nécessaires dans sa base de données, en complétant notamment les lieux d'exercice des médecins concernés.

Cette opération sous la responsabilité de l'Ordre départemental doit être finalisée avant le 15 octobre 2008.

**Remarque** : Si l'Ordre départemental signale au directeur de l'ES qu'un médecin manquant dans le fichier transmis par le GIP-CPS est inscrit au tableau, au titre d'une activité principale exercée hors du département dans le ressort duquel est situé l'ES, il revient au médecin concerné de se rapprocher du CDOM qui a procédé à son inscription au titre de son activité principale pour les mises à jour correspondantes.

# **Maintien de la qualité du fichier en fonctionnement continu**

A cette fin, lors du recrutement d'un médecin, le directeur de l'ES :

- o demande au médecin son n° RPPS ainsi que l'extrait de sa fiche ordinale,
- o s'assure de la régularité de la situation du professionnel recruté ,
- o le cas échéant, rappelle au médecin ses obligations de signaler au CDOM ayant procédé à l'inscription au tableau toutes ses activités ainsi que tout changement de sa situation professionnelle. Il demande au médecin concerné de lui communiquer l'extrait de la fiche ordinale mise à jour.

#### **Annexe 3**

### **Service en ligne de téléchargement du fichier RPPS des médecins salariés d'un établissement de santé**

Le GIP-CPS met à disposition, à partir du 31 juillet 2008, un service en ligne permettant aux établissements de santé de télécharger les fichiers°RPPS des médecins salariés exerçant dans leur structure.

A l'ouverture du service, seront publiées les listes de médecins uniquement, les autres professions (non concernées par les dispositions faisant l'objet de la présente circulaire) seront intégrées avant fin 2009.

Le Répertoire Partagé des Professionnels de Santé (RPPS) ne répertorie pour le moment que les médecins **inscrits à l'Ordre**, ce qui exclut notamment les internes, les « faisant fonction d'interne FFI) », (les praticiens étrangers non inscrits à l'Ordre. Ces populations seront intégrées ultérieurement au Répertoire.

Les listes disponibles pour les ES contiennent toutes les activités en établissement **déclarées à** l'Ordre.

Un certain nombre de médecins peuvent donc en être absents pour un établissement donné, s'ils n'ont pas déclaré ce lieu d'exercice.

**Adresse du site :** https://rpps.fr/etablissement

# **Modalités d'accès**

Le service est accessible selon deux modes : par identification/mot de passe ou par l'utilisation d'une carte CDE ou CPE nominative, pour les ES qui en sont équipés.

(CDE : Carte de Directeur d'Etablissement ; CPE : Carte de Personnel d'Etablissement).

Le fichier téléchargé est de format .csv, qui peut être ouvert notamment avec Open Office ou Excel.

#### *Accès par identifiant / mot de passe*

Dans ce premier mode d'accès, sont accessibles toutes les **données publiques** au sens de l'arrêté portant création du RPPS en cours de publication, concernant les professionnels de santé ayant déclaré une activité salariée dans l'établissement.

Le détail des données diffusées est donné ci-après.

L'identifiant est constitué du **n°FINESS EJ** de l'établissement.

Le mot de passe sera envoyé à chaque ES **par courrier adressé au directeur de l'établissement**.

# *Accès par Carte*

Ce mode d'accès, plus sécurisé, est prévu pour les établissements disposant de cartes CDE / CPE nominatives.

En accès CDE / CPE, **l'ensemble des données** intéressant les ES, selon la grille d'accès utilisateur figurant dans l'annexe de l'arrêté sus mentionné, est disponible concernant les médecins ayant déclaré une activité salariée dans l'établissement.

Le détail des données diffusées est donné ci-après.

# *Pour commander une carte :*

Si votre établissement ne dispose pas d'une carte de type CDE ou CPE nominative, rendez vous sur le site du GIP-CPS, dans l'onglet « Etablissements », vous y trouverez la marche à suivre pour commander une carte de ce type.

# *Pour configurer un poste de travail pour l'accès au service :*

Cette opération doit être menée par le **Service Informatique** de l'établissement.

Les étapes à réaliser sont les suivantes :

1. Acquérir (si nécessaire) un lecteur de cartes au standard PC/SC. Le coût de ces lecteurs est d'environ 15 € H.T.

- 2. Installer le lecteur et ses pilotes sur un poste connecté à Internet
- 3. Télécharger et installer les « cryptolib » du GIP-CPS :
	- l'exécutable d'installation pourra être téléchargé sur le site du service en ligne ;
	- les instructions détaillées figurent dans les écrans d'installation ;

- l'exécutable et la procédure d'installation pourront être téléchargés sur le site du service en

ligne.

4. Un test de connectivité est possible à l'adresse http://testssl.gip-cps.fr

# **Contenu détaillé du fichier**

Le tableau ci-dessous détaille les informations qui seront mise à disposition pour les PS salariés d'un établissement.

Il signale également :

- les données accessibles par identifiant / mot de passe,
- les données accessibles par CDE / CPE,
- les données codifiées avec les nomenclatures RPPS.

Le contenu des nomenclatures RPPS sera téléchargeable sur le site du service en ligne, à la même adresse https://rpps.fr/etablissement .

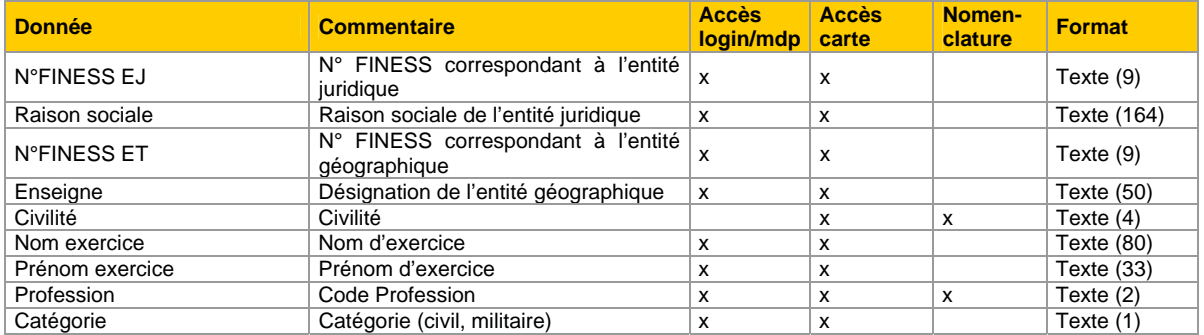

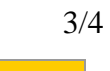

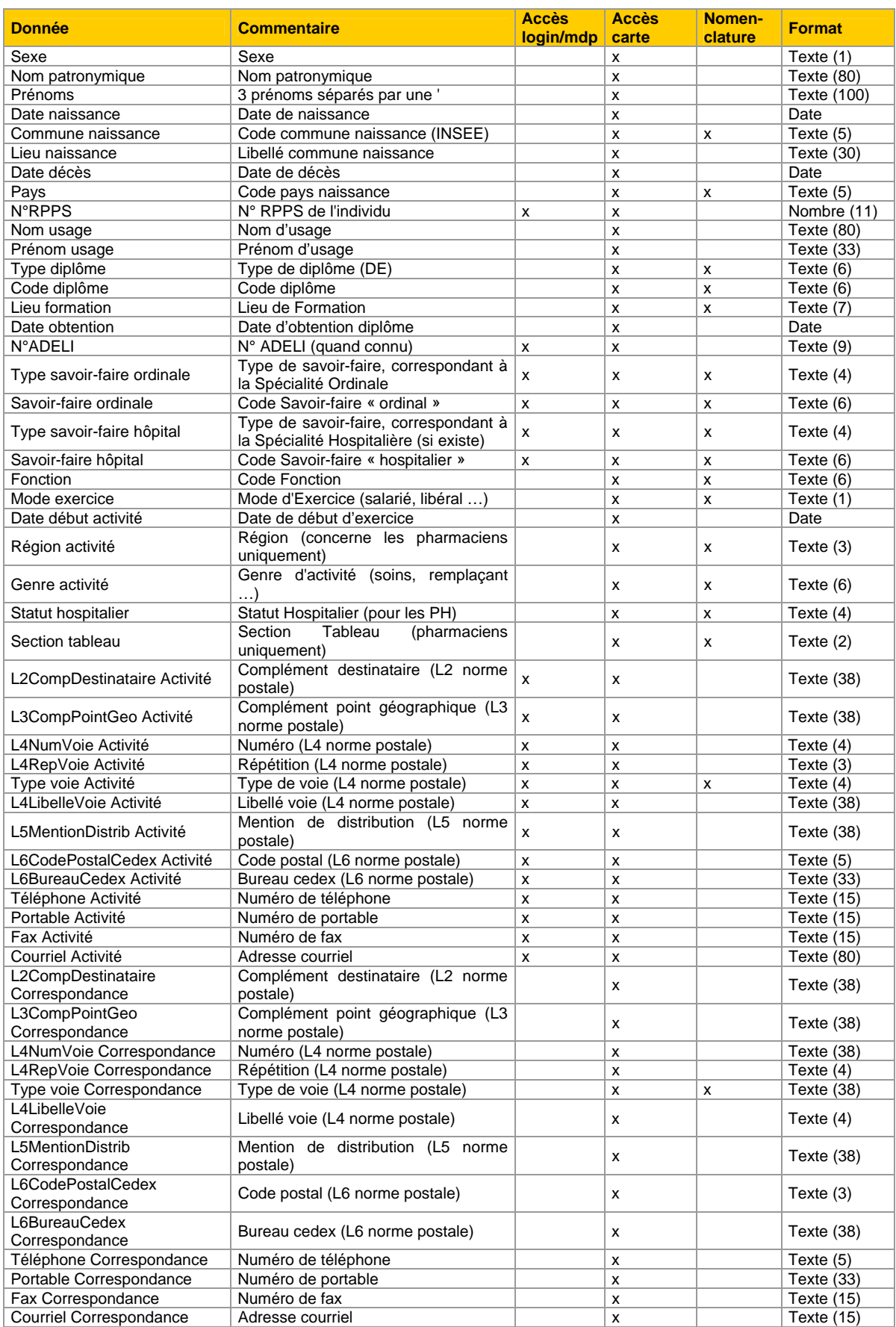

# **Support**

Pour tout problème lié à l'utilisation du service de mise à disposition des données RPPS, vous pouvez

- adresser un message à l'adresse suivante : **rpps.etablissement@gip-cps.fr**
- ou contacter la hotline du GIP-CPS au **0825 85 2000**